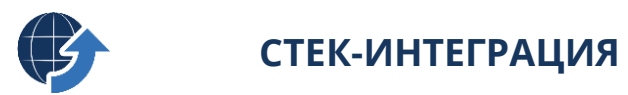

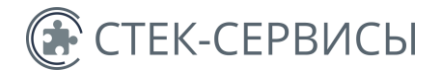

# **Для установки и работы программы «Стек-Интеграция» необходима подготовка вашего оборудования**

Ниже указаны требования для успешной установки программы:

- 1) минимальные: дают техническую возможность установить программу,
- 2) базовые: обеспечивают техническую возможность работы программы,
- 3) обязательные: обеспечивают возможность работы наших специалистов по установке программы и возможность выгрузки данных во внешние системы.

[То есть, для того чтобы вы могли использовать программу, должны быть соблюдены все три вида требований]

**Существует несколько вариантов установки программы «Стек-Интеграция»**: в зависимости от типа установки могут возникать дополнительные технические требования.

Три самых распространенных варианта приведены на страницах 4, 5, 6. В том случае, если ни один из них вам не подходит, свяжитесь с нашими специалистами по электронной почте [support@stack-it.ru](mailto:support@stack-it.ru)

#### **1.1. МИНИМАЛЬНЫЕ ТЕХНИЧЕСКИЕ ТРЕБОВАНИЯ К СЕРВЕРУ**

- стабильный доступ к сети интернет на скорости 10 мБит/с и выше;
- PostgreSQL 13 или более новой версии

## **1.2 МИНИМАЛЬНЫЕ ТЕХНИЧЕСКИЕ ТРЕБОВАНИЯ К КЛИЕНТСКИМ КОМПЬЮТЕРАМ**

- процессор: Intel Core i3 первого поколения или аналогичный;
- операционная система: MS Windows 7 или более новой версии (полностью русифицированная версия продуктов);
- свободное место на жестком диске: не менее 2 Гб (выделенное только под программу «Стек-Интеграция» без учета остального ПО и ОС) + по 1 Гб дополнительно за каждое клиентское место;
- оперативная память должна обеспечивать 4 Гб свободного места + по 512 Мб дополнительно за каждое подключение

## **1.3 РЕКОМЕНДОВАННЫЕ СИСТЕМНЫЕ ТРЕБОВАНИЯ К КОМПЬЮТЕРУ С СЕРВЕРНОЙ ЧАСТЬЮ «СТЕК-ИНТЕГРАЦИЯ» ПО КОЛИЧЕСТВУ ЛИЦЕВЫХ СЧЕТОВ**

• операционная система: MS Windows 7 или более новой версии (полностью русифицированная версия продуктов);

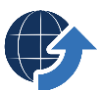

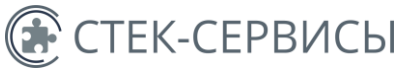

• свободное место на жестком диске: не менее 2 Гб (выделенное только под программу «Стек-Интеграция» без учета остального ПО и ОС) + по 1 Гб дополнительно за каждое клиентское место;

**Рекомендованные системные требования для работы с модулем «ГИС** 

#### **ЖКХ»:**

БД до 1000 ЛС – 2х ядерный процессор, 2 Гб оперативной памяти; БД до 10000 ЛС – 4х ядерный процессор, 3 Гб оперативной памяти; БД до 20000 ЛС – 4х ядерный процессор, 4 Гб оперативной памяти; БД до 50000 ЛС – 8ми ядерный процессор, 6 Гб оперативной памяти;

БД до 100000 ЛС – 8ми ядерный процессор, 8 Гб оперативной памяти; БД до 500000 ЛС – 12ти ядерный процессор, 16 Гб оперативной памяти; БД более 500000 ЛС – 16ти ядерный процессор, 24 Гб оперативной памяти и выше;

#### **Рекомендованные системные требования для работы с модулями «Платежный агент» и «Онлайн-касса»:**

БД до 1000 платежей в день – 2х ядерный процессор, 2 Гб оперативной памяти; БД до 10000 платежей в день – 4х ядерный процессор, 3 Гб оперативной памяти;

БД до 20000 платежей в день – 4х ядерный процессор, 4 Гб оперативной памяти;

БД до 50000 платежей в день – 8ми ядерный процессор, 6 Гб оперативной памяти;

БД до 100000 платежей в день – 8ми ядерный процессор, 8 Гб оперативной памяти;

БД до 500000 платежей в день – 12ти ядерный процессор, 16 Гб оперативной памяти;

БД более 500000 платежей в день – 16ти ядерный процессор, 24 Гб оперативной памяти и выше;

Выгрузка может производиться и на более слабой аппаратной части, но не будет обеспечивать высокое быстродействие обмена с внешними системами.

## **1.4 ДОПОЛНИТЕЛЬНЫЕ ТРЕБОВАНИЯ К ОБОРУДОВАНИЮ ДЛЯ МОДУЛЯ «ОНЛАЙН-КАССА»:**

Модуль «Онлайн-касса» поддерживает работу с фискальными регистраторами фирм Атол и Штрих. При использовании собственного ФР, он должен быть подключен к серверу, на котором установлена Стек-Интеграция.

## **2. БАЗОВЫЕ ТЕХНИЧЕСКИЕ ТРЕБОВАНИЯ**

• установленное программное обеспечение КриптоПРО v. 4.0 (только для обмена с ГИС ЖКХ и при использовании облачных ККТ Orange Data);

# **С версией КриптоПро 3.9 ГИС ЖКХ не работает**

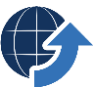

**СТЕК-СЕРВИСЫ** 

- установленный программный продукт КриптоПРО .NET (только для обмена с ГИС ЖКХ);
- сетевая папка для обмена между базами данных (до 100% от размера расчетной БД);
- установленная программная платформа .NET Framework 4.5.

Необходимость установки программного обеспечения для шифрования информации является требованием ГИС ЖКХ:

*«При взаимодействии с ГИС ЖКХ, передача персональных данных и другой конфиденциальной информации происходит по каналам связи сети Интернет, уязвимым к перехвату и модификации информации злоумышленником. Чтобы защитить данные при их передаче, необходимо использовать средства криптографической защиты информации, способные надежно шифровать передаваемую информацию. Криптопровайдер – это программное обеспечение, встраиваемое в операционную систему, с помощью которого происходит шифрование данных» («Организация защиты передаваемой в ГИС ЖКХ информации» <http://dom.gosuslugi.ru/#!/regulations?userCtgrCode=1> )* 

Мы рекомендуем установить программное обеспечение КриптоПРО. Приобрести его можно напрямую <https://www.cryptopro.ru/order/> или у дилеров компании вашего региона <https://www.cryptopro.ru/dealers>

На вопросы по темам лицензирования и сопровождения КриптоПРО вам ответят в службе технической поддержки <https://www.cryptopro.ru/support>

[**Обращаем ваше внимание:** на момент установки программы «Стек-Интеграция» модуля «ГИС ЖКХ» или «Платежный агент» у вас должна стоять рабочая (а не бесплатная тестовая) версия КриптоПРО. Устанавливать тестовую версию программы целесообразно одновременно с покупкой платной версии: для оптимального использования времени ожидания получения документов]

В зависимости от варианта установки программы «Стек-Интеграция» программное обеспечение КриптоПРО может устанавливаться на сервер или на персональный компьютер. В первом случае приобретается *серверная* лицензия, во втором *клиентская* лицензия.

**[Обращаем ваше внимание:** если вы будете обмениваться данными с ГИС ЖКХ с помощью Excel-шаблонов, то на рабочем месте должен быть установлен MS Office 2007 SP3, 2010, 2013 с полной версией MS Excel. **Это требование ГИС ЖКХ**.]

#### **3.ОБЯЗАТЕЛЬНЫЕ ТРЕБОВАНИЯ**

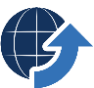

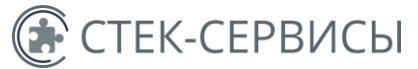

После установки КриптоПРО для возможности установки программы «Стек-Интеграция» модуля «ГИС ЖКХ» и «Платежный агент» вами должен быть получен доступ к тестовому стенду ГИС ЖКХ.

Для этого вам необходимо

1) зарегистрироваться на www.dom.gosuslugi.ru;

2) получить тестовый сертификат. Для этого

- зайти в раздел "Регламенты и инструкции" на www.dom.gosuslugi.ru по ссылке <http://dom.gosuslugi.ru/#!/regulations?userCtgrCode=1> ;
- в разделе «Взаимодействие с внешними системами» скачать архив "Регламент и форматы информационного взаимодействия внешних информационных систем с ГИС ЖКХ(текущий формат)";
- в архиве найти файл "Порядок проведения тестирования" (раздел №4 «Получение тестового Сертификата КриптоПРО»);
- руководствуясь этим документом получить тестовый Сертификат КриптоПро;
- в этом же архиве найти и заполнить заявку (Шаблон заявки на подключение к информационному взаимодействию с СИТ ГИС ЖКХ коммерческих ИС.docx) и отправить ее вместе с тестовым Сертификатом КриптоПРО на почту технической поддержки ГИС ЖКХ ([support@dom.gosuslugi.ru\)](mailto:support@dom.gosuslugi.ru);
- в течение 6 рабочих дней получить ответ на вашу почту, с которой была отправлена заявка, о получении доступа в Личный кабинет организации на тестовом стенде (будут указаны логин и пароль Basic-авторизации и учетные данные для доступа в личный кабинет: логин и пароль)

3) установить тестовый Сертификат КриптоПро на сервере или компьютере, где будет расположен программа «Стек-Интеграция»;

4) зайти в Личный кабинет на тестовом стенде ГИС ЖКХ по адресу [\(https://217.107.108.147/](https://217.107.108.147/) ) с помощью полученных логинов и паролей (Basicавторизации и учетных данных для доступа в личный кабинет)

## **ЧТО ДАЛЬШЕ?**

После

- 1. установки КриптоПРО,
- 2. получения доступа к тестовому стенду,

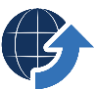

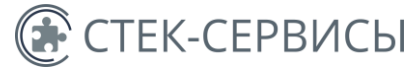

3. определения варианта установки программы «Стек-Интеграция» (смотрите ниже на страницах 4, 5, 6),

Подайте заявку на подключение программы «Стек-Интеграция» и приложите к ней заполненный опросник (включенный в форму заявки) по ссылке [https://stack](https://stack-it.ru/dopolnitelnye-servisy/gis-jkh/)[it.ru/dopolnitelnye-servisy/gis-jkh/](https://stack-it.ru/dopolnitelnye-servisy/gis-jkh/)

После обработки вашей заявки с вами свяжется менеджер и предоставит вам полную информацию по стоимости лицензионного договора и стоимости внедрения программного комплекса для вашей организации.

#### **ВАРИАНТЫ УСТАНОВКИ ПРОГРАММНОГО КОМПЛЕКСА «СТЕК-ИНТЕГРАЦИЯ»**

Вариант 1. Установка программы «Стек-Интеграция» на сервер баз данных– стр.4

Вариант 2. Установка программы «Стек-Интеграция» на сервер приложений – стр.5

Вариант 3. Установка программы «Стек-Интеграция» на персональный компьютер – стр.6

## **1. УСТАНОВКА ПРОГРАММЫ «СТЕК-ИНТЕГРАЦИЯ» НА SQL СЕРВЕР**

Базы данных программы «Стек-Интеграция» занимают до 100% от размера основной базы данных программного комплекса СТЕК-ЖКХ (СТЕК-ЭНЕРГО или СТЕК-РСО). Убедитесь, что на дисковом накопителе достаточно места для установки модуля.

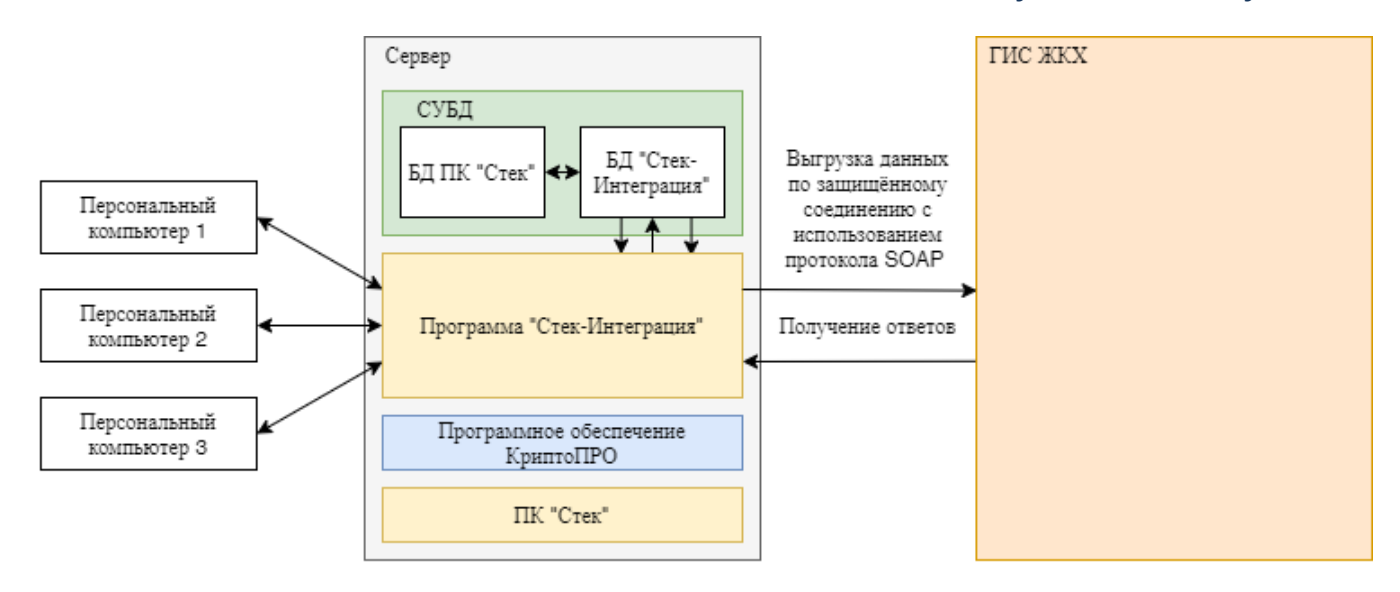

## **2. УСТАНОВКА ПРОГРАММЫ «СТЕК-ИНТЕГРАЦИЯ» НА СЕРВЕР ПРИЛОЖЕНИЙ**

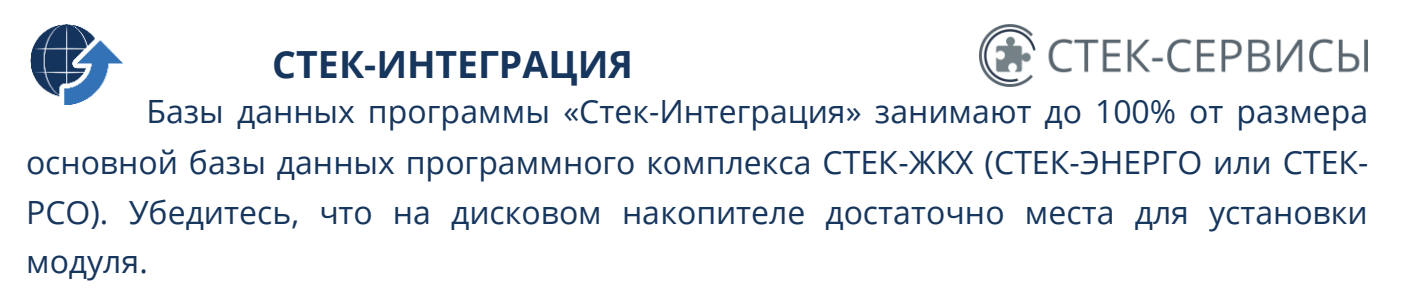

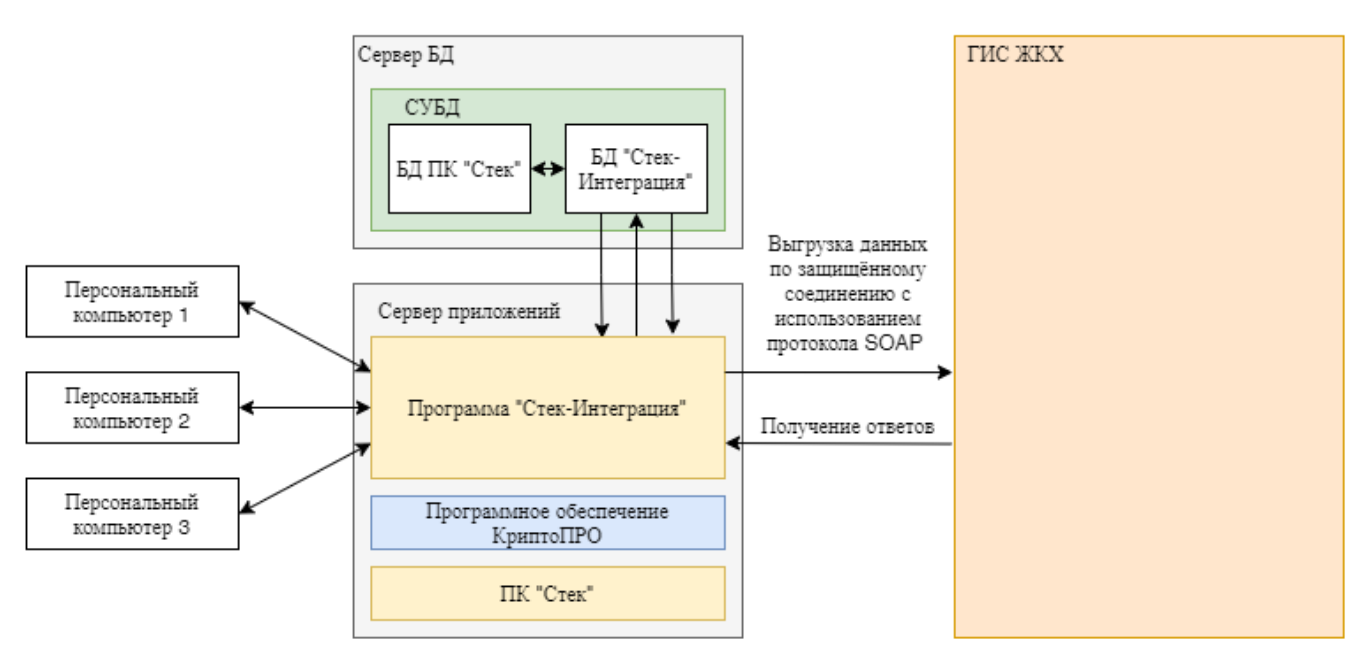

## **3. УСТАНОВКА ПРОГРАММЫ «СТЕК-ИНТЕГРАЦИЯ» НА ПЕРСОНАЛЬНЫЙ КОМПЬЮТЕР**

## **Минимальные требования к компьютеру под установку серверной части программы «Стек-Интеграция»**

- объем памяти ОЗУ (МБ) 4096 + 512 Мб за каждое клиентское рабочее место;
- жесткий диск Тип IDE/SATA:
- емкость HDD (Gb) 2 Гб под программное обеспечение + 1 Гб за каждое клиентское рабочее место (объем без учета стороннего программного обеспечения);
- тип процессора Core i3-2100 и выше;
- канал связи с сервером БД 100 мБит/с

#### **ОБРАТИТЕ ВНИМАНИЕ!**

Базы данных программы «Стек-Интеграция» занимают до 100% от размера основной базы данных программного комплекса СТЕК-ЖКХ (СТЕК-ЭНЕРГО или СТЕК-РСО). Убедитесь, что на дисковом накопителе достаточно места для установки модуля.

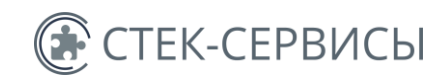

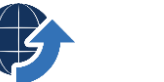

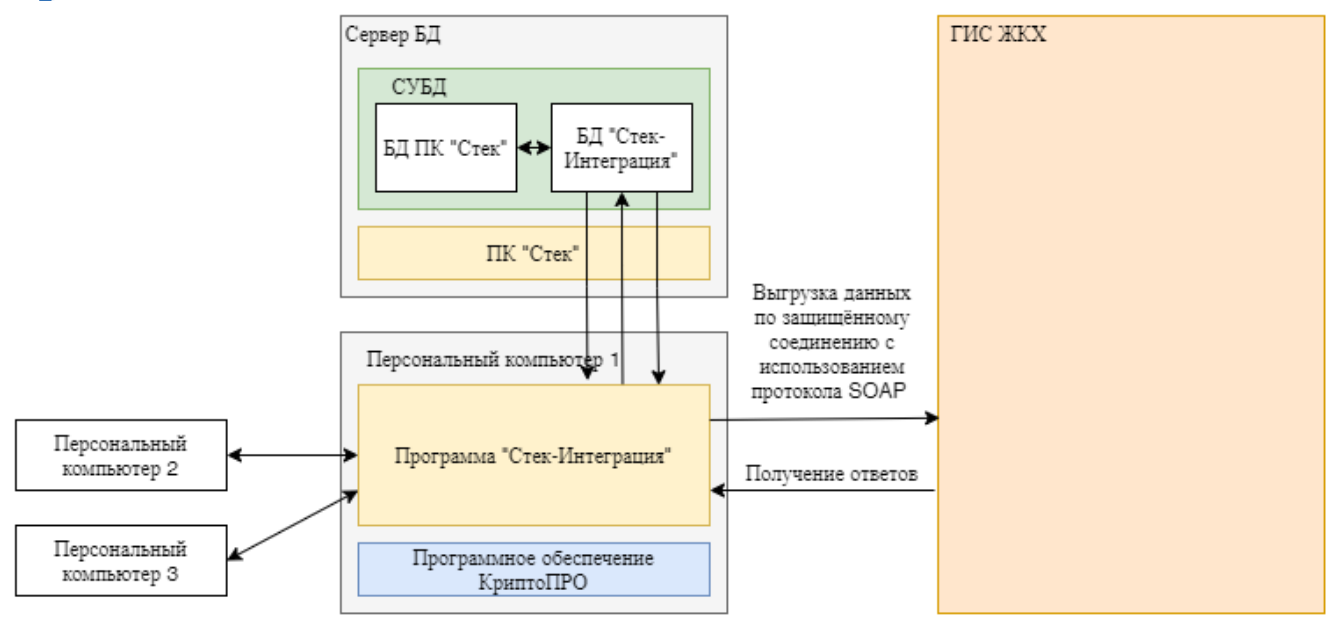

#### **ВАЖНЫЕ ОСОБЕННОСТИ УСТАНОВКИ ПРОГРАММЫ НА ПЕРСОНАЛЬНЫЙ КОМПЬЮТЕР**

#### **Компьютер, с установленной на него серверной частью программы «Стек-Интеграция»**

для обмена данными в штатном режиме, а также для обеспечения работоспособности программы «Стек-Интеграция» с других клиентских компьютеров (осуществляющих подключение через "тонкий клиент"), **должен быть обеспечен интернет соединением и включен КРУГЛОСУТОЧНО!**